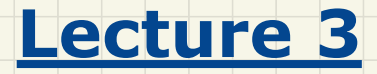

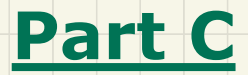

*Loops - Stay Condition vs. Exit Condition*

## Stay Condition vs. Exit Condition

When does the loop exit/i.e., stop repeating Action 1)?

while  $(p \& q)$  { /\* Action 1 \*/ }

 $L$ , exit from loop:  $l$ 

 $L$ , ext from  $log$ : ! (  $p$ ee  $q$ ) =  $!$ p 11  $!$ g

 $L$  repeat Action I as long as  $P$  as  $g$  evaluates (Ene).

 $L$ , repeat Action 2 as long as  $p$  11 q evaluates time

 $p$  Il  $q$ ) =  $\{p$  &  $\{q$ 

 $\overline{\mathcal{C}}$ 

When does the loop exit (i.e., stop repeating Action 2)?<br>while  $\bigcirc \bigcup_{\mathbf{q}}$  ( /\* Action 2 \*/ )

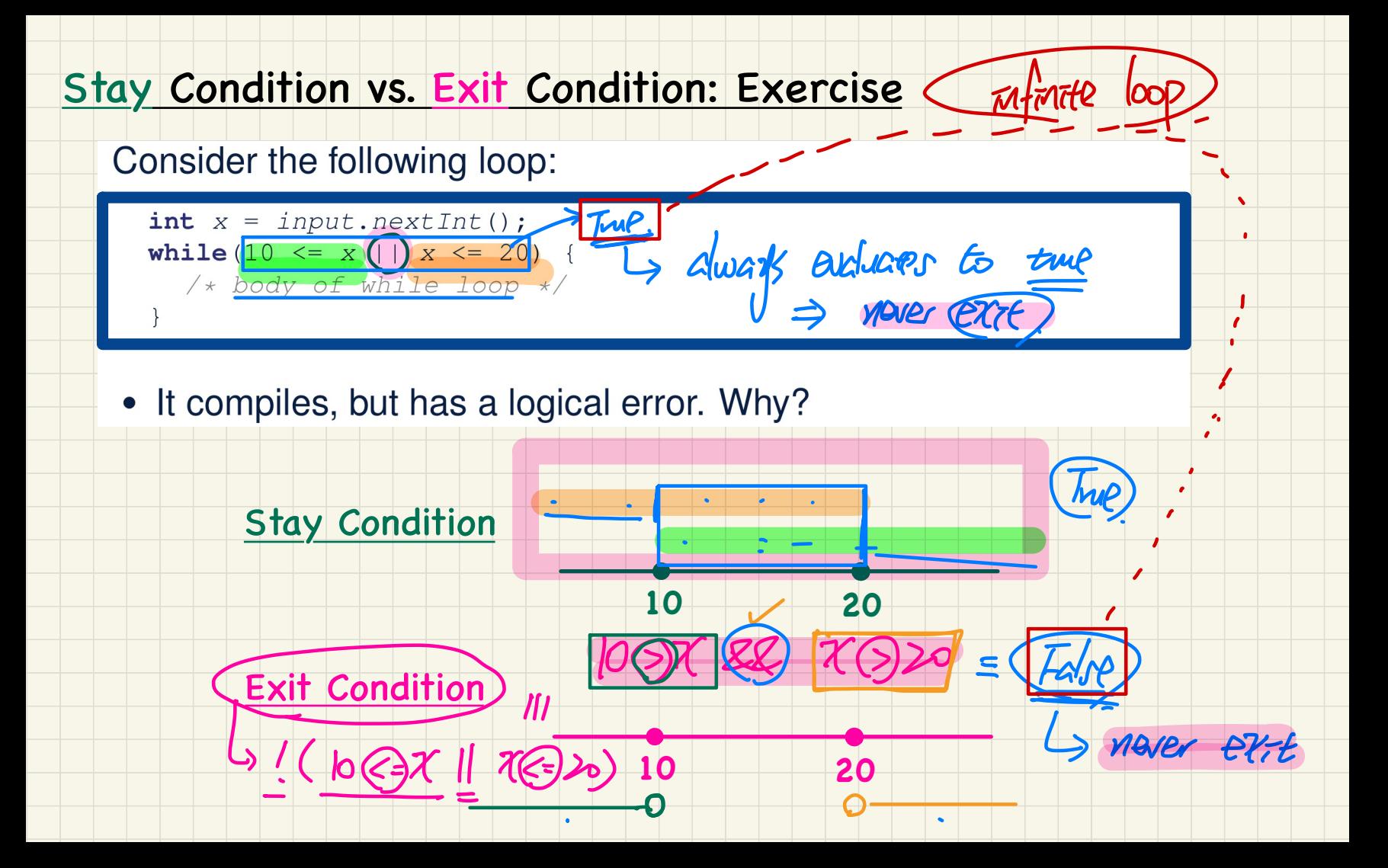

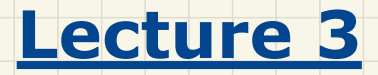

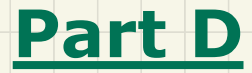

*Loops - Arrays: Declaration and Initialization*

## Initializing an Array of Integers (1)

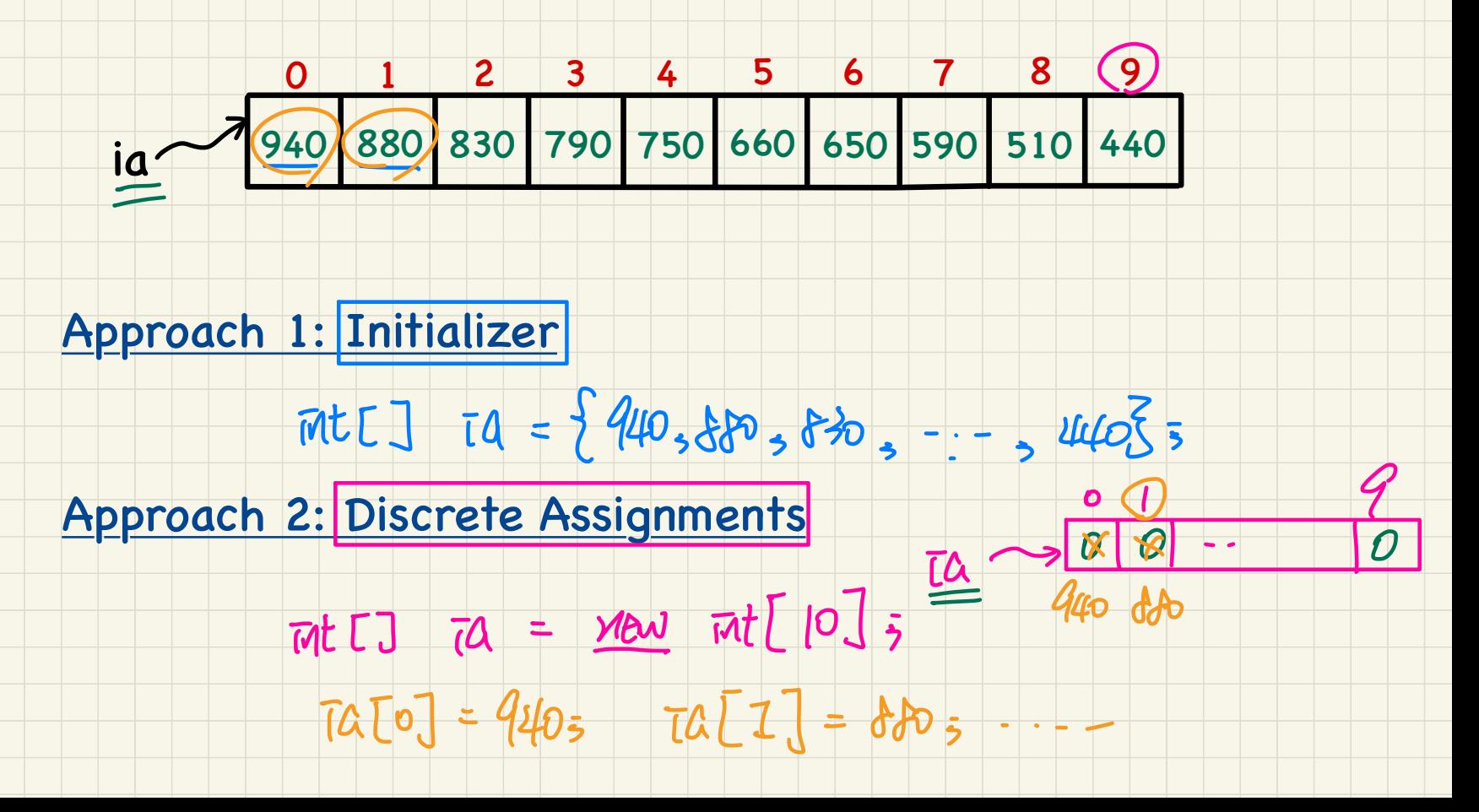

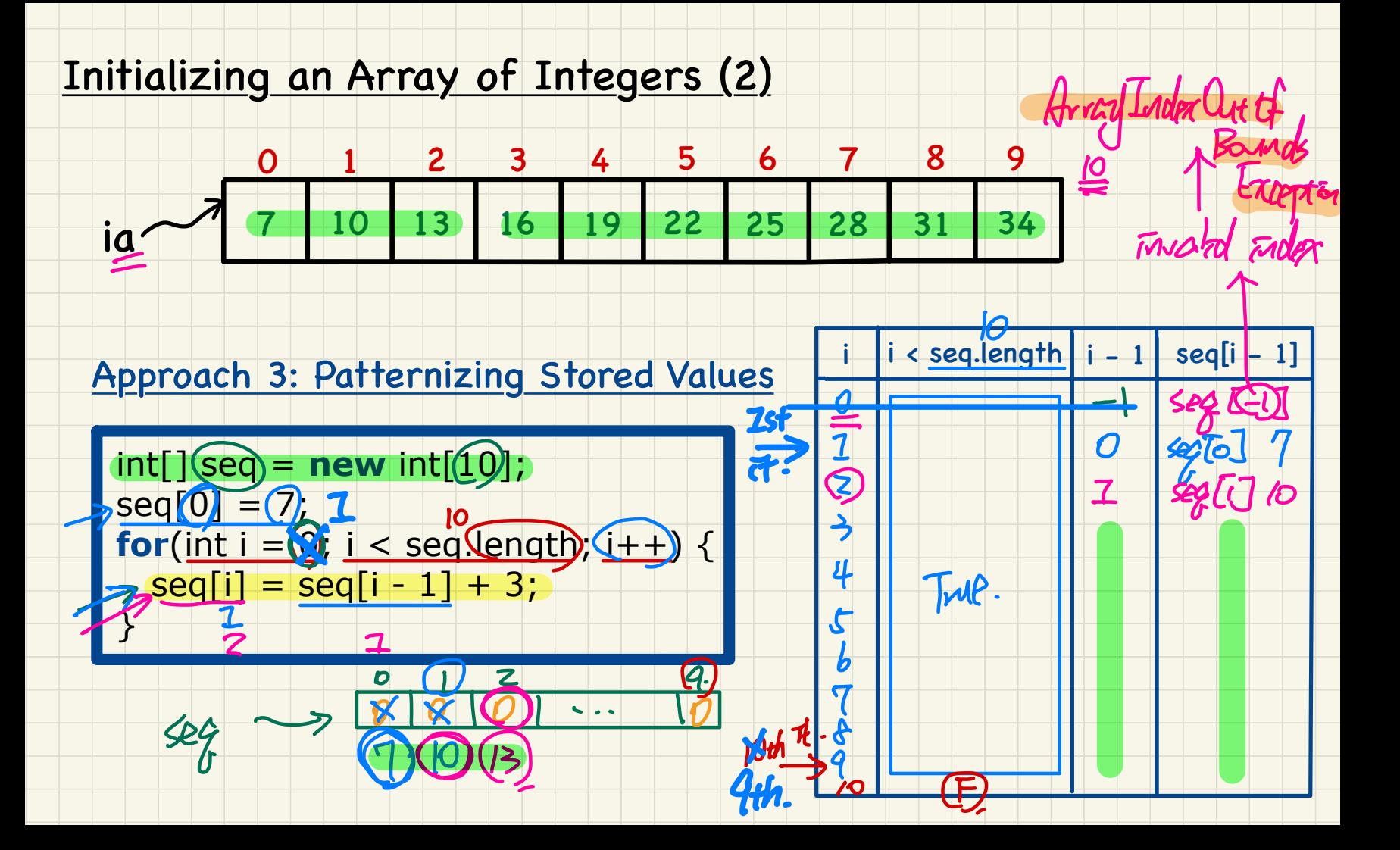

## Initializing an Array of Strings

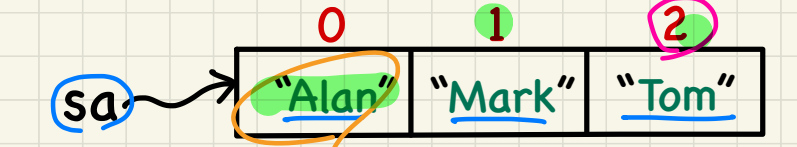

## Approach 1: Initializer

# Strag[]  $so = \frac{1}{2}$ "Alen", "Mark", "Ton" 3 5

 $32$ 

## Approach 2: Discrete Assignments

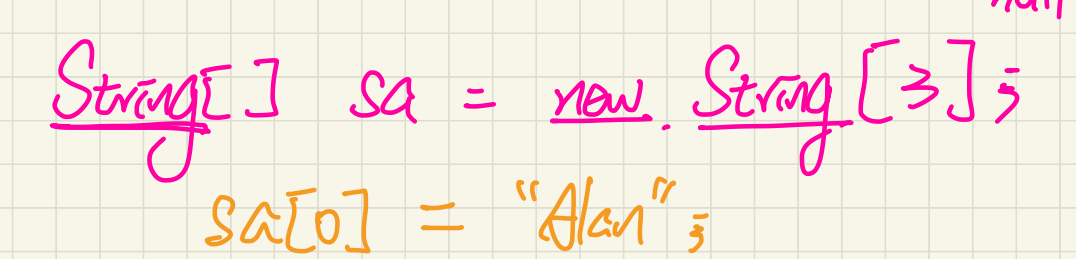

#### <u>for-Loops vs. while-Loops: Iterating through Arrays</u>

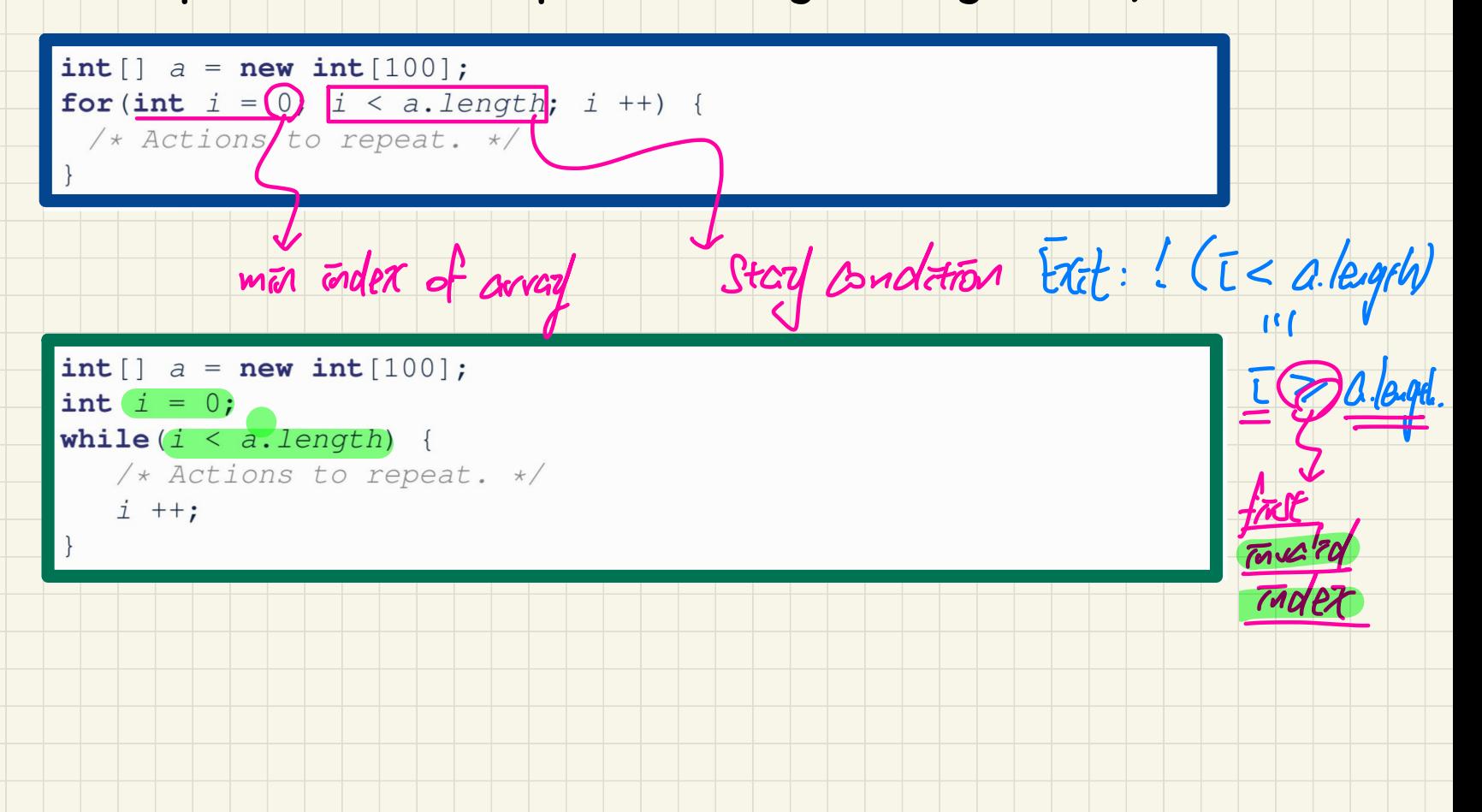

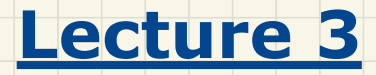

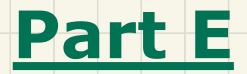

# *Loops and Arrays - Computational Problems*

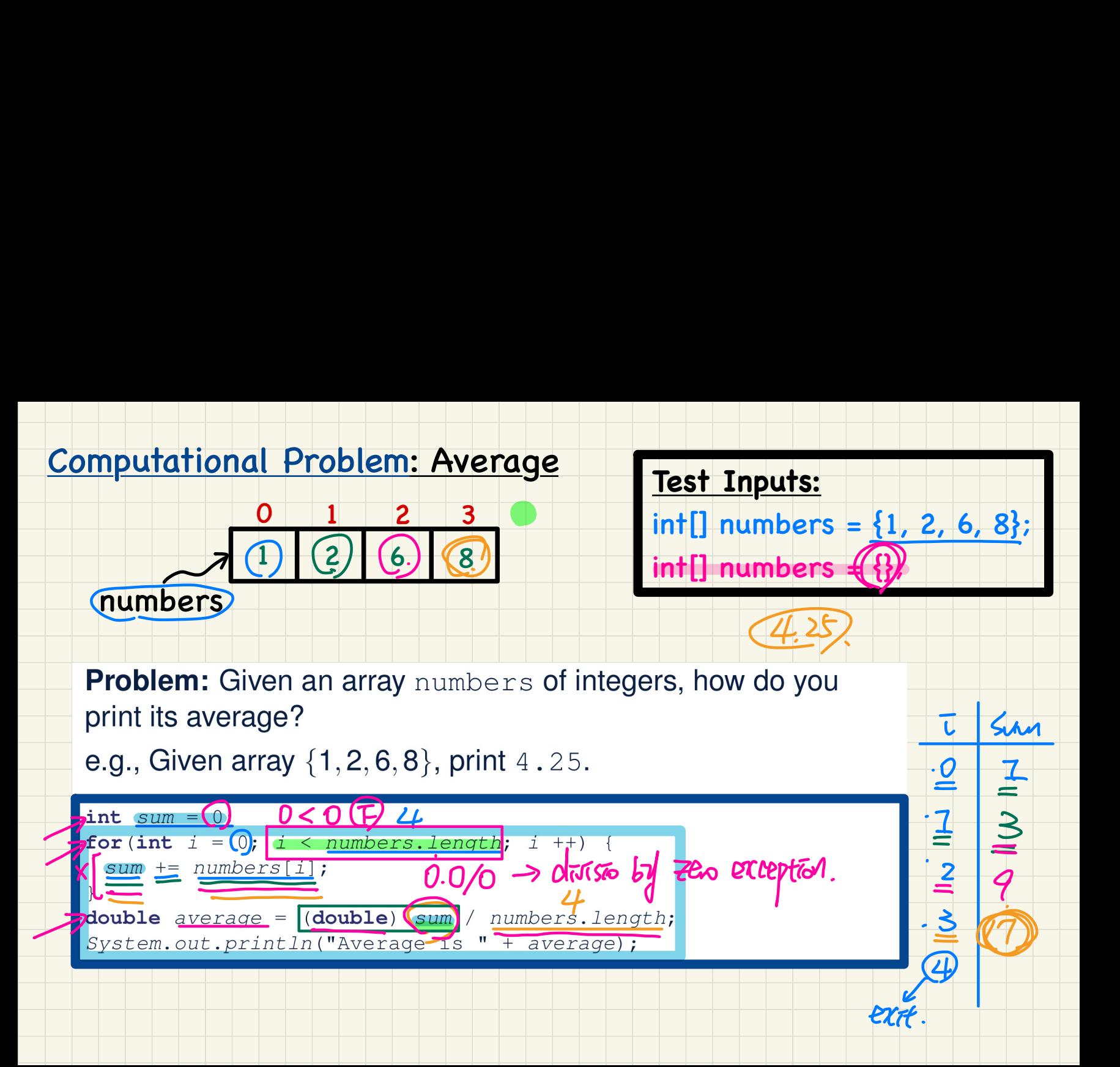

## **Computational Problem: Conditional Printing**

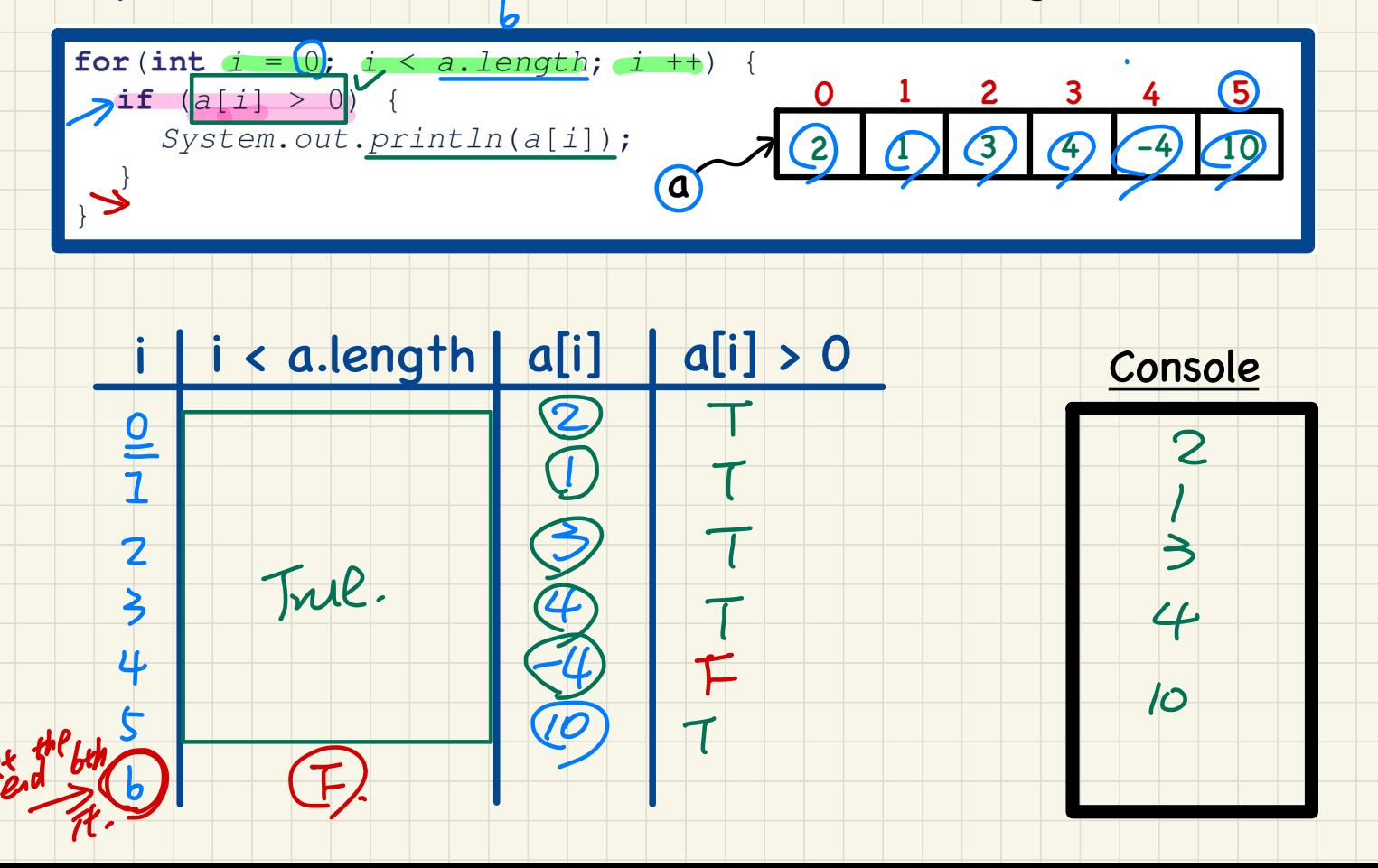

## Computational Problem: Printing Comma-Separated Lists

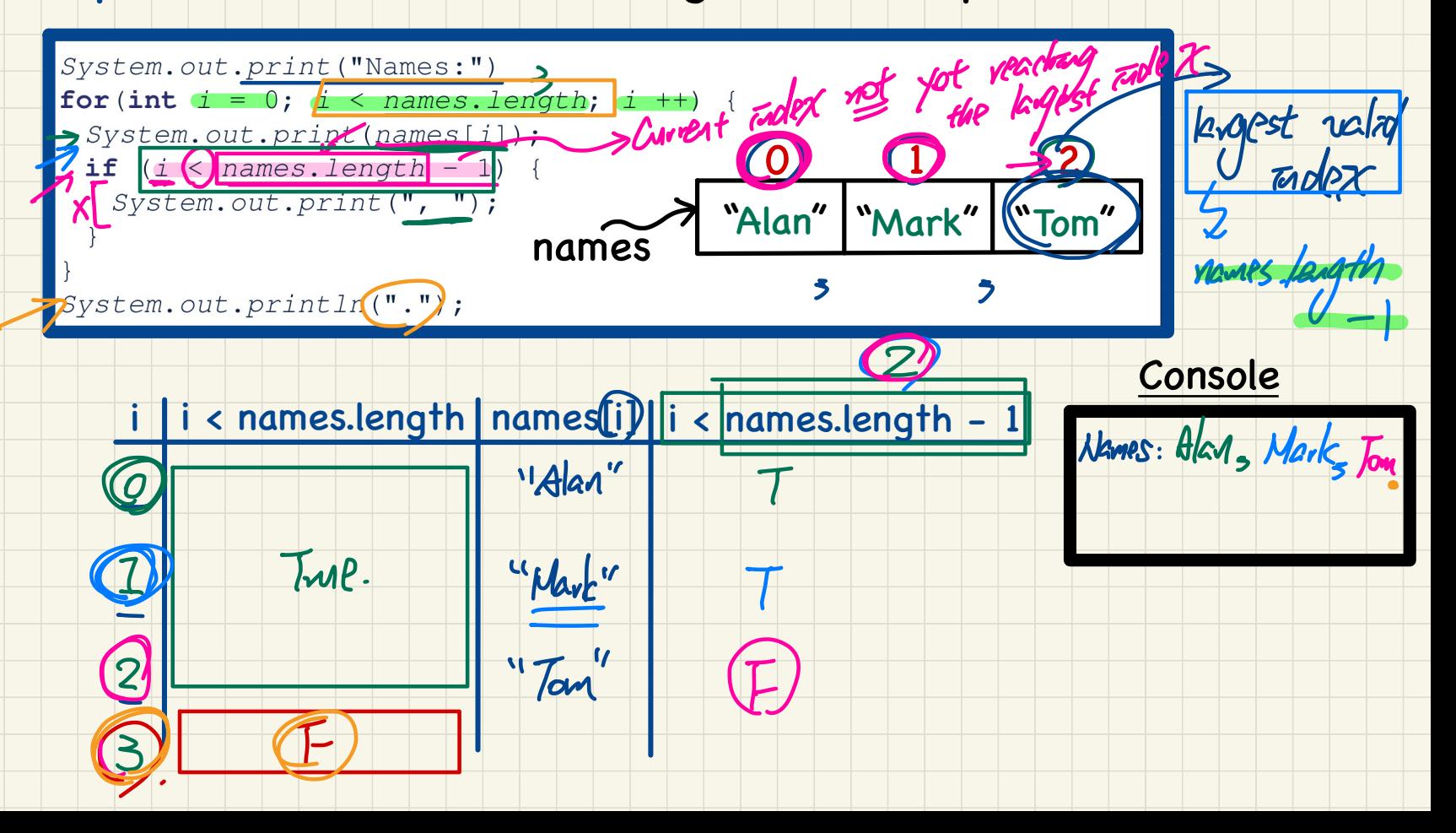

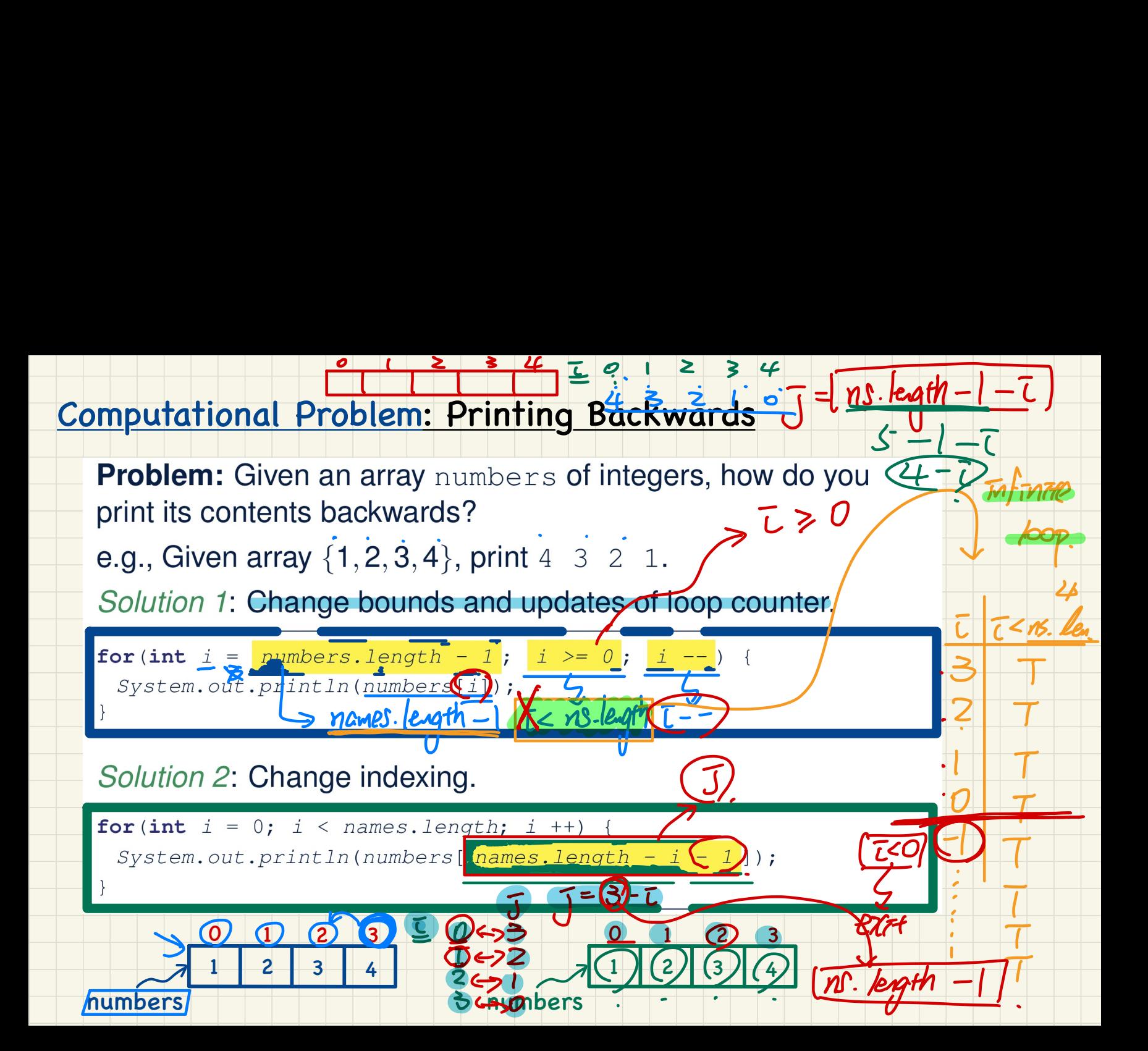

## Computational Problem: Finding Maximum

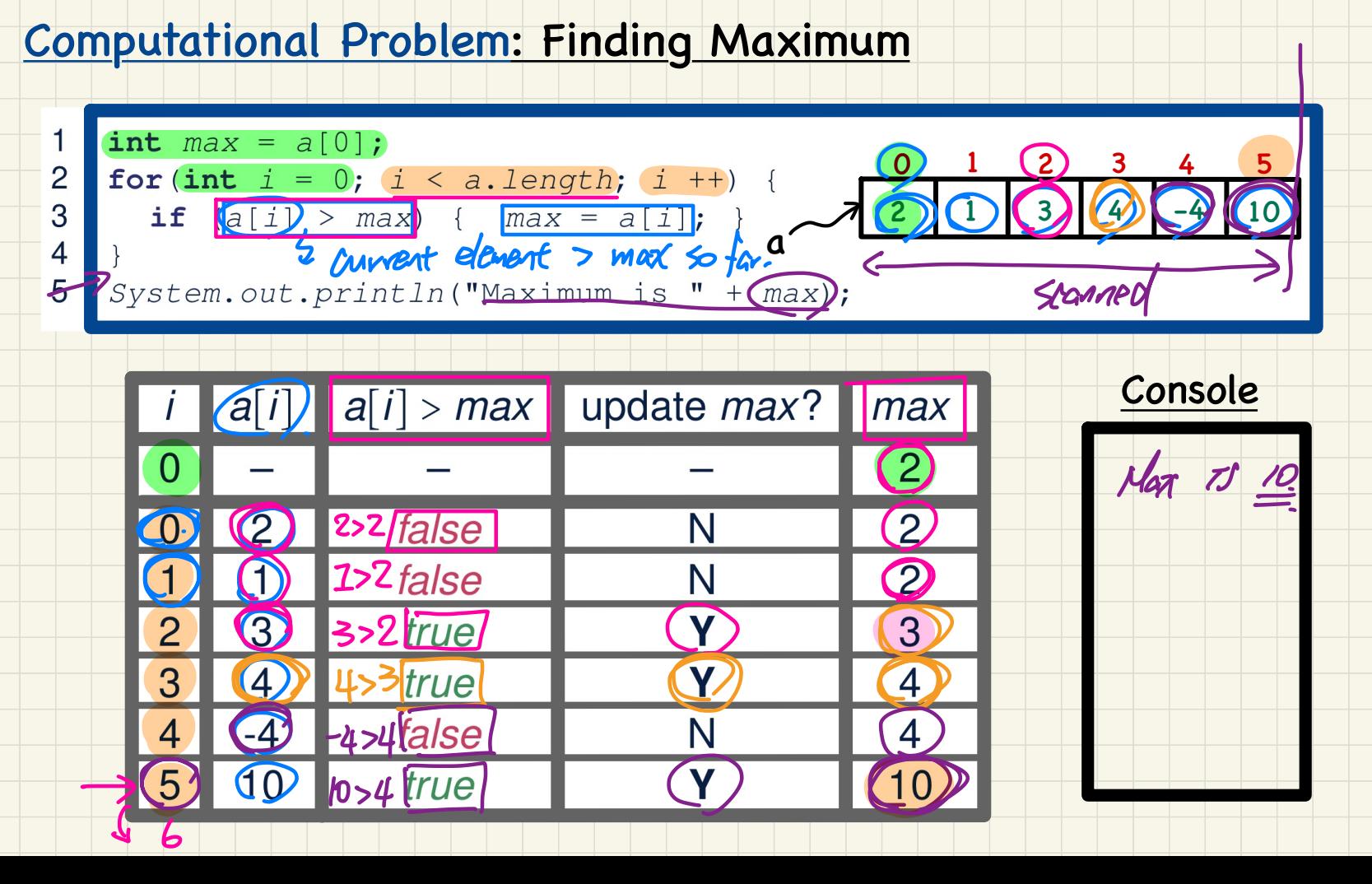

## Computational Problem: Finding Maximum

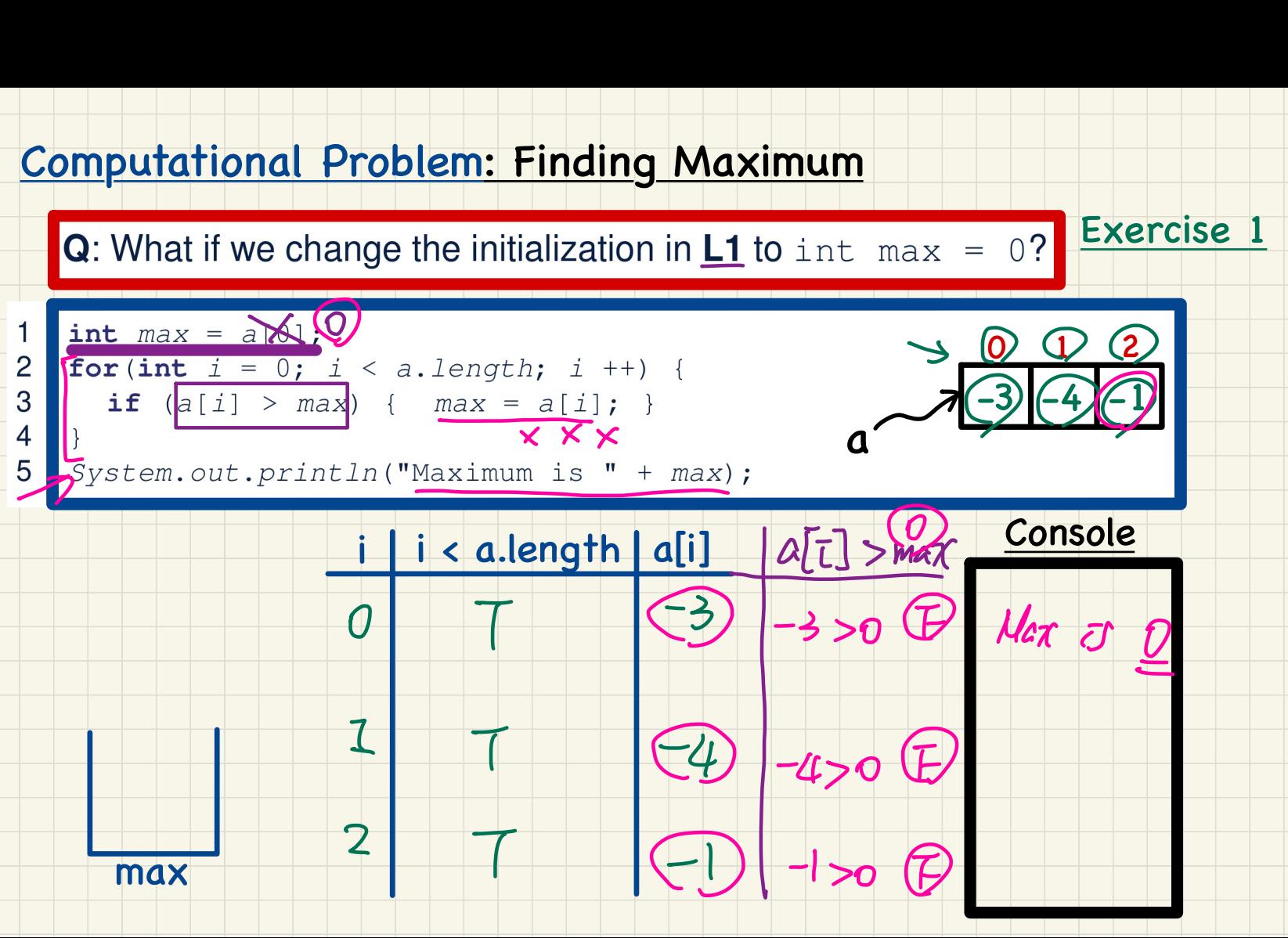

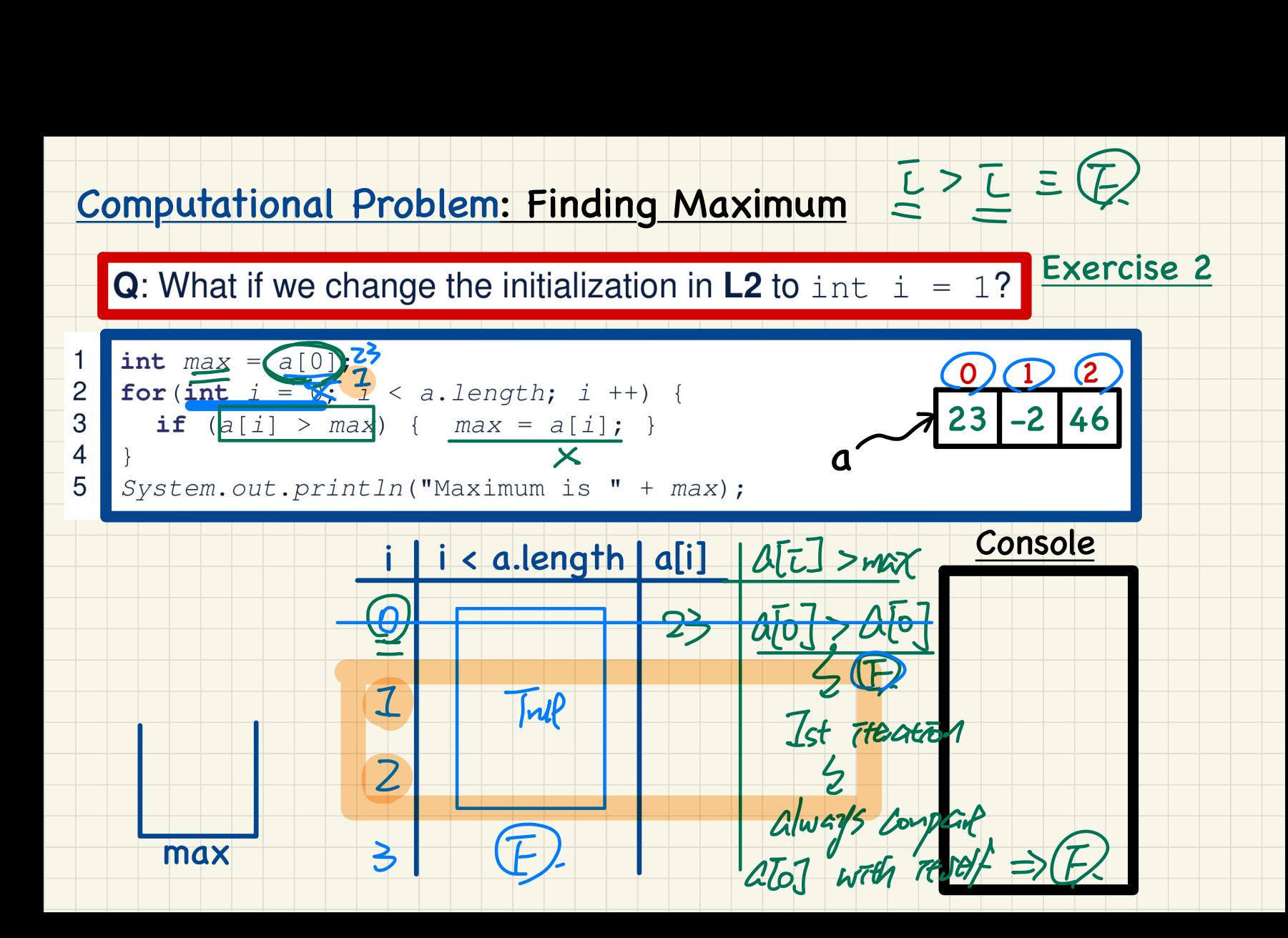

## Computational Problem: Checking a Universal Property

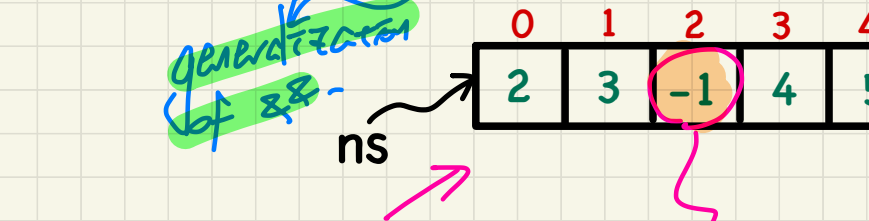

 $\widehat{F}$ 

wrthest<br>of violation

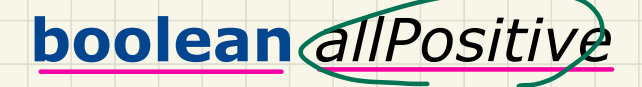

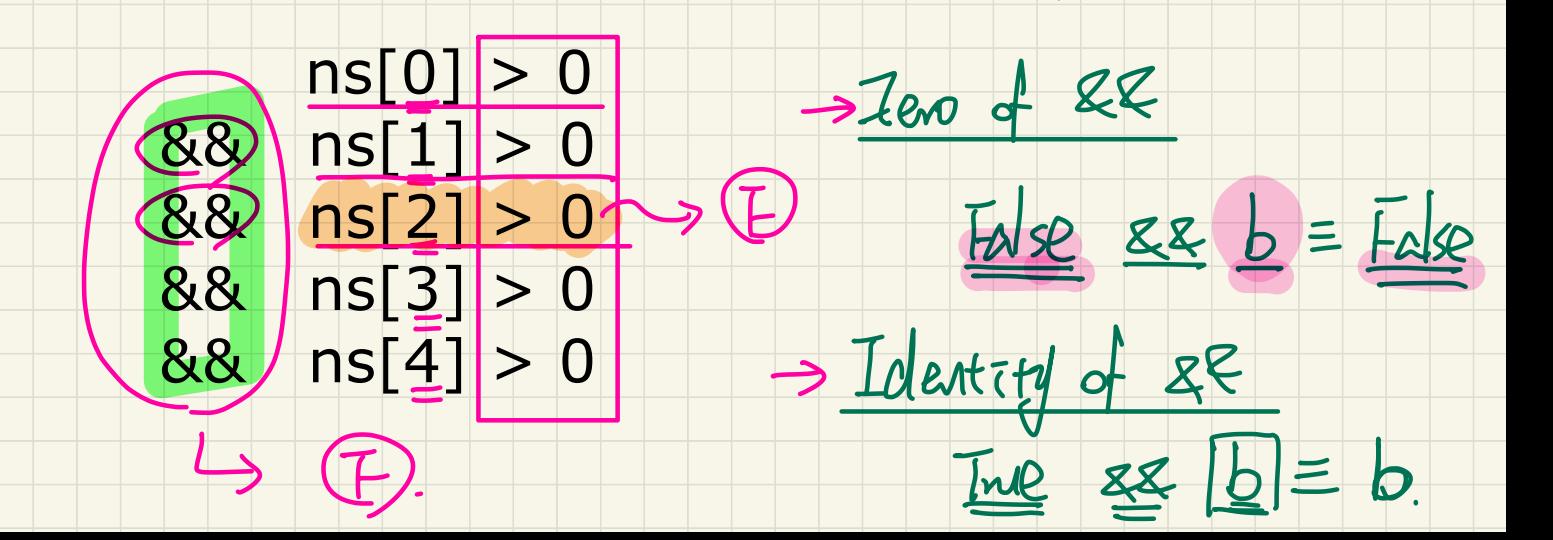

## Computational Problem: Checking an Existential Property

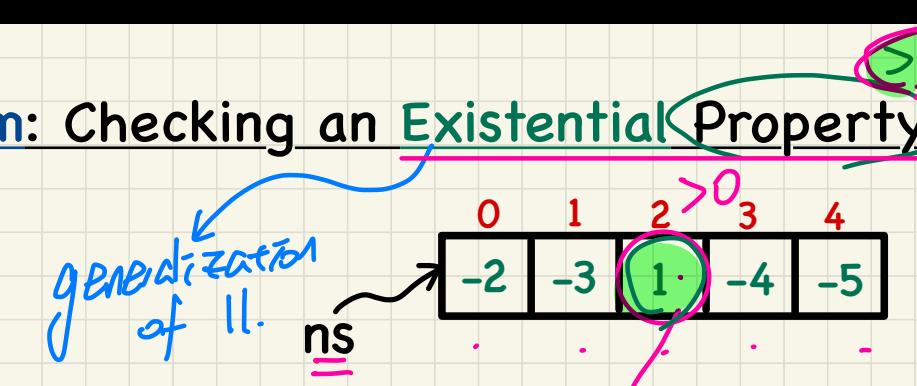

wrtmest of

## **boolean** *atLeastOnePositive*

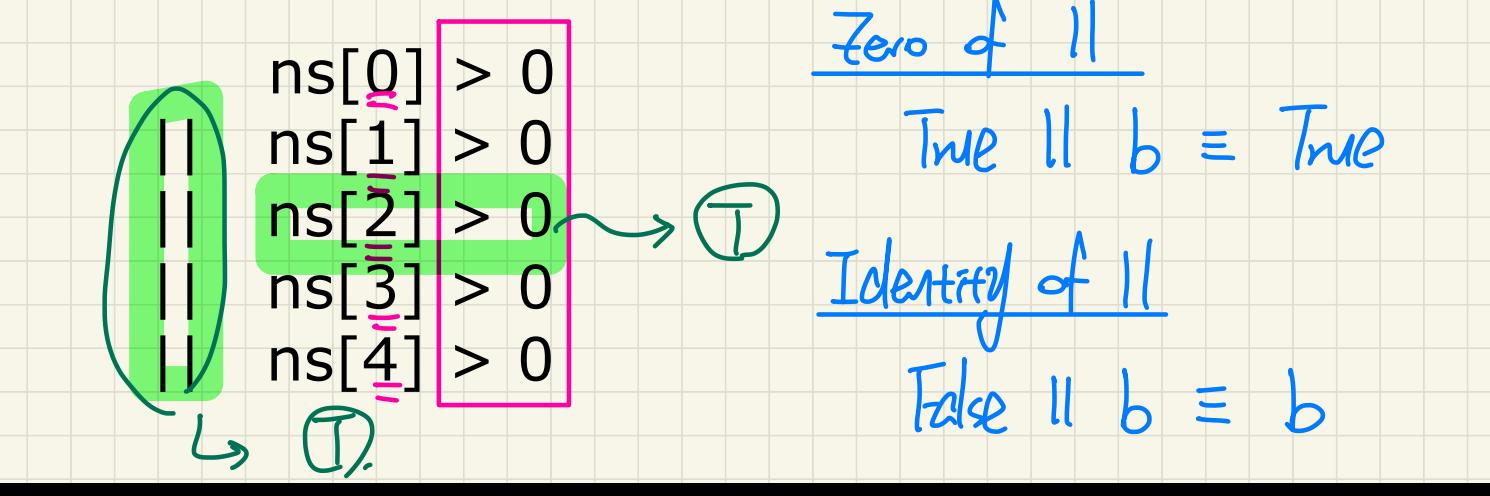

## Computational Problem: Are All Numbers Positive?

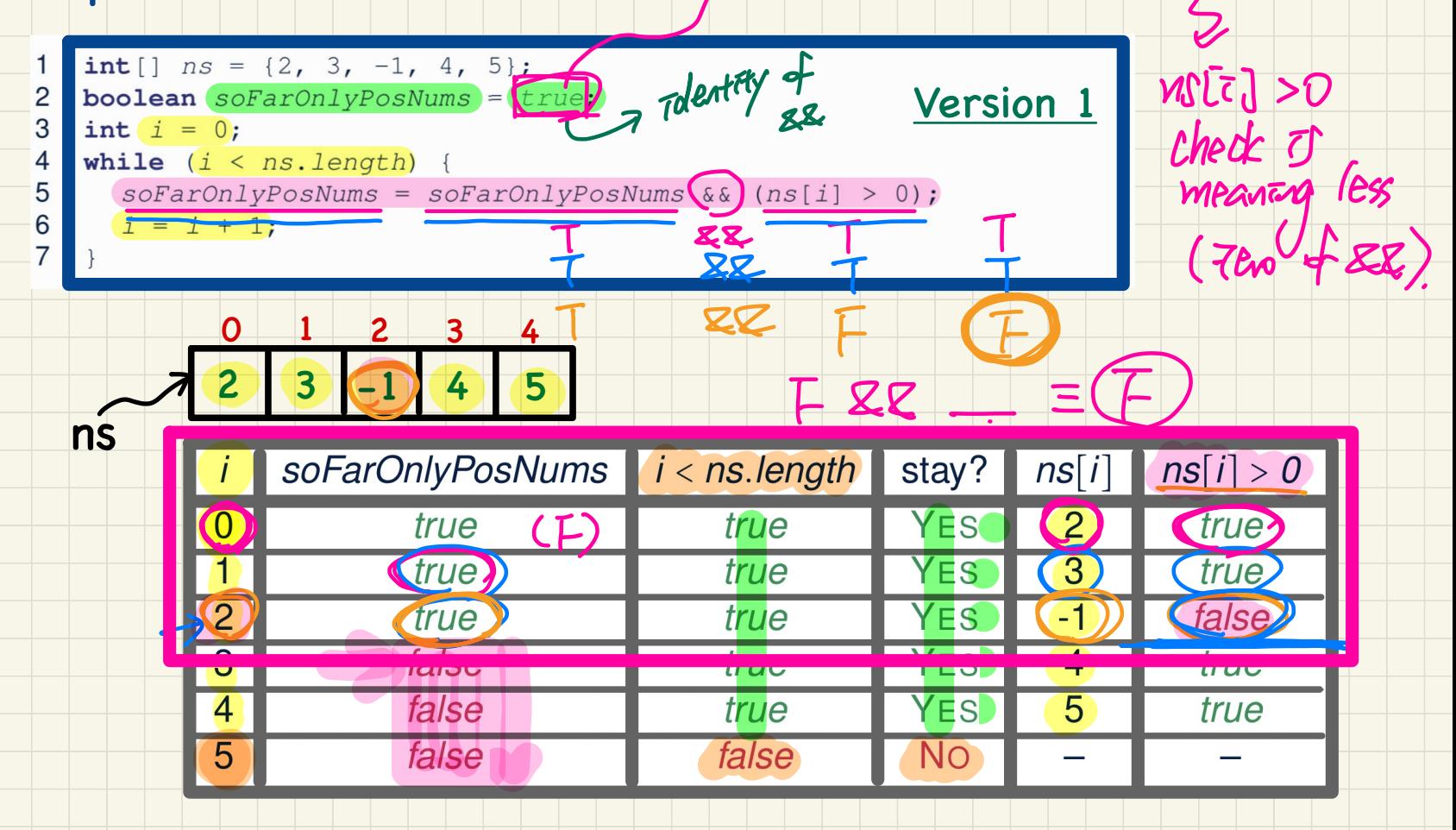

 $w$ hot of  $F$ 

#### Computational Problem: At Least One Number Positive?

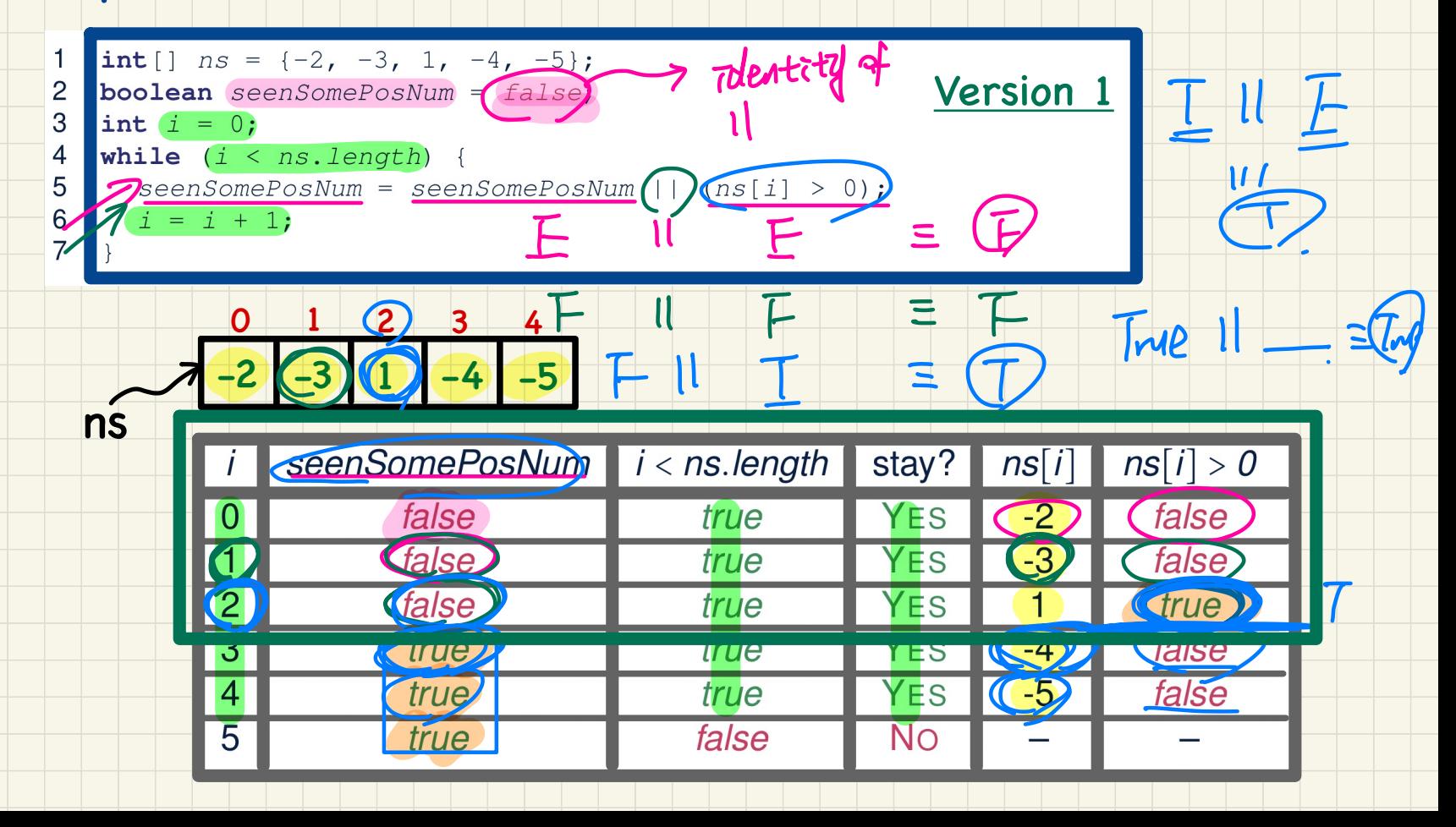

#### Computational Problem: Are All Numbers Positive?

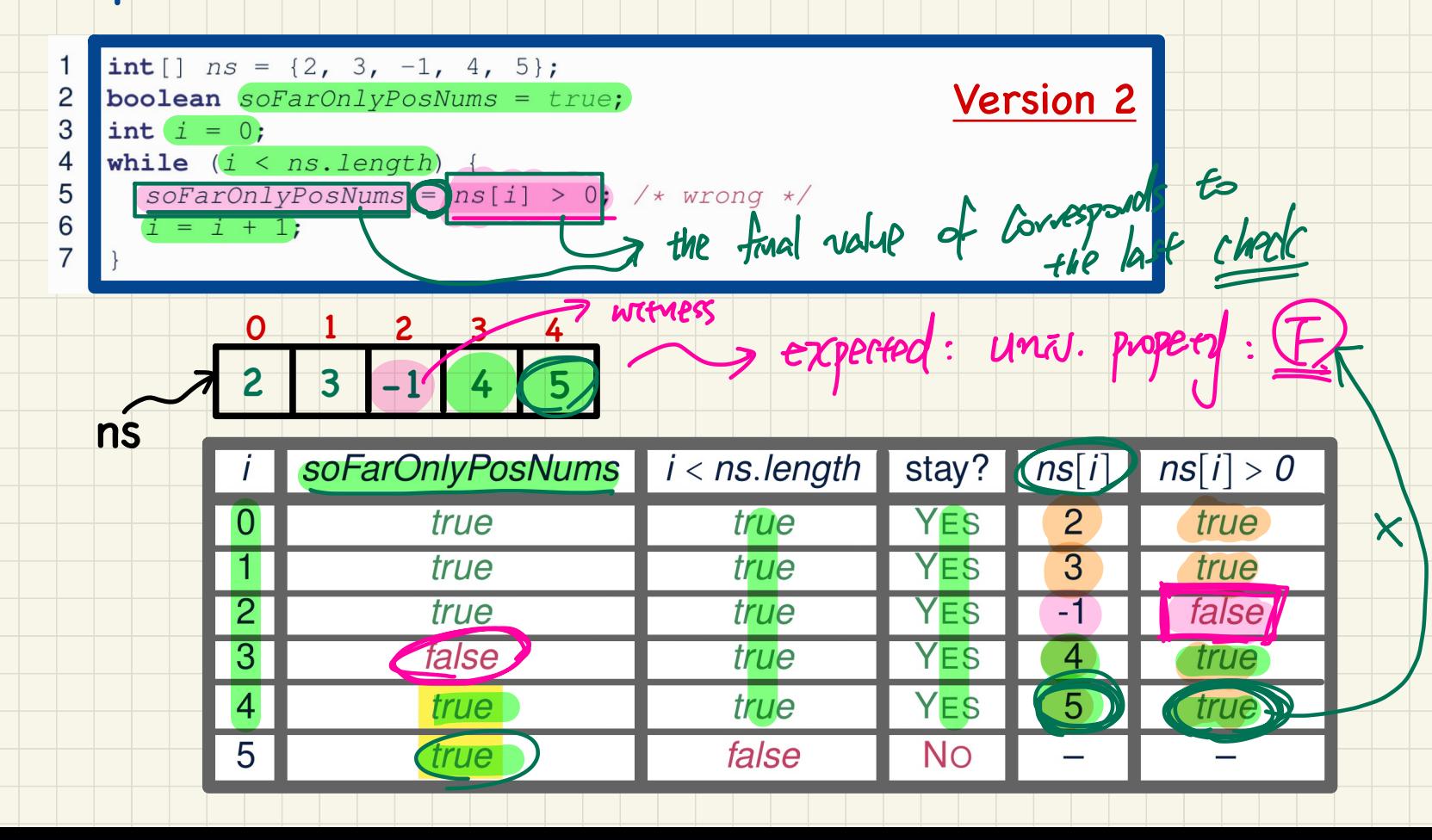

#### Computational Problem: At Least One Number Positive?

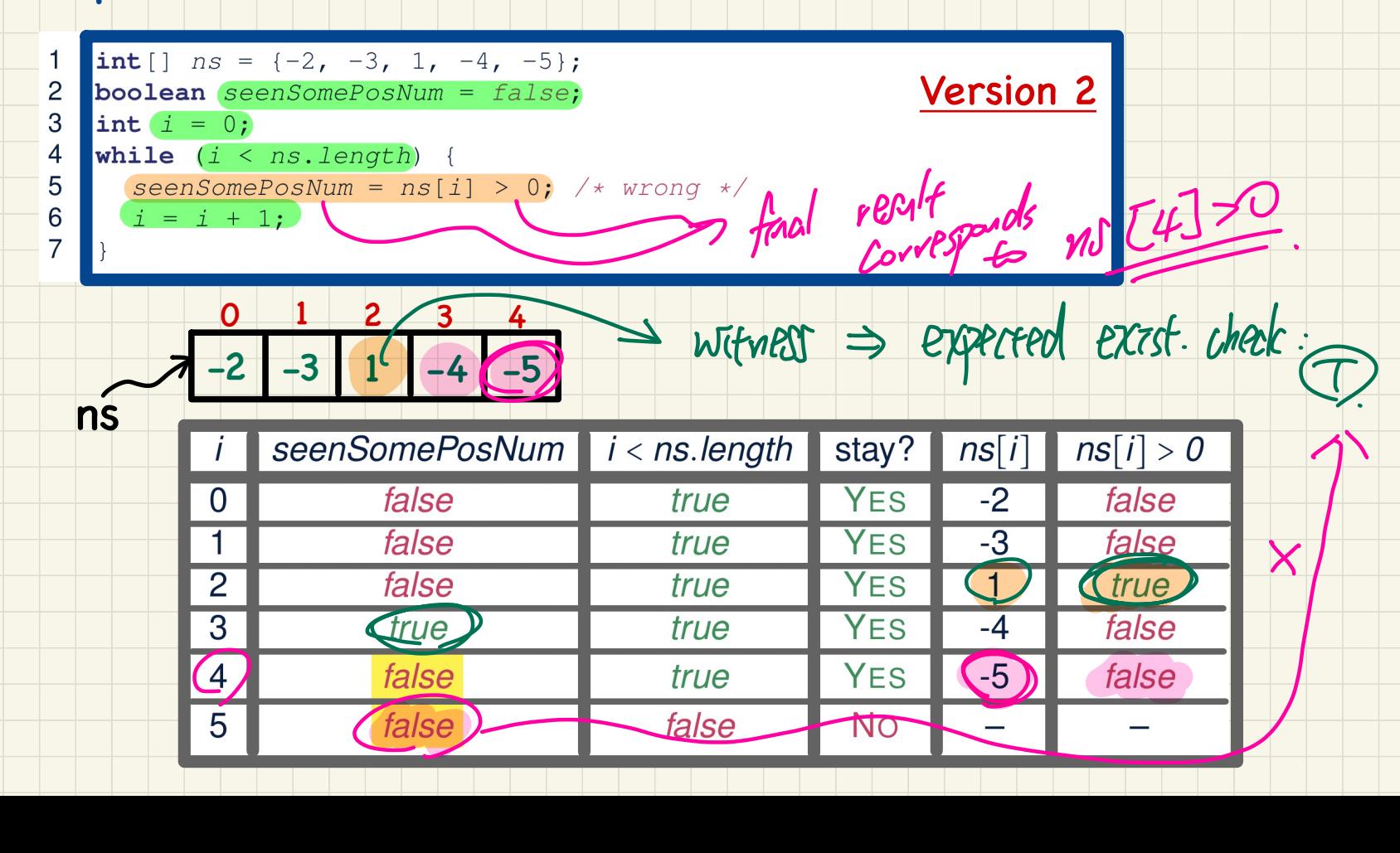

## Computational Problem: Are(All)Numbers Positive?

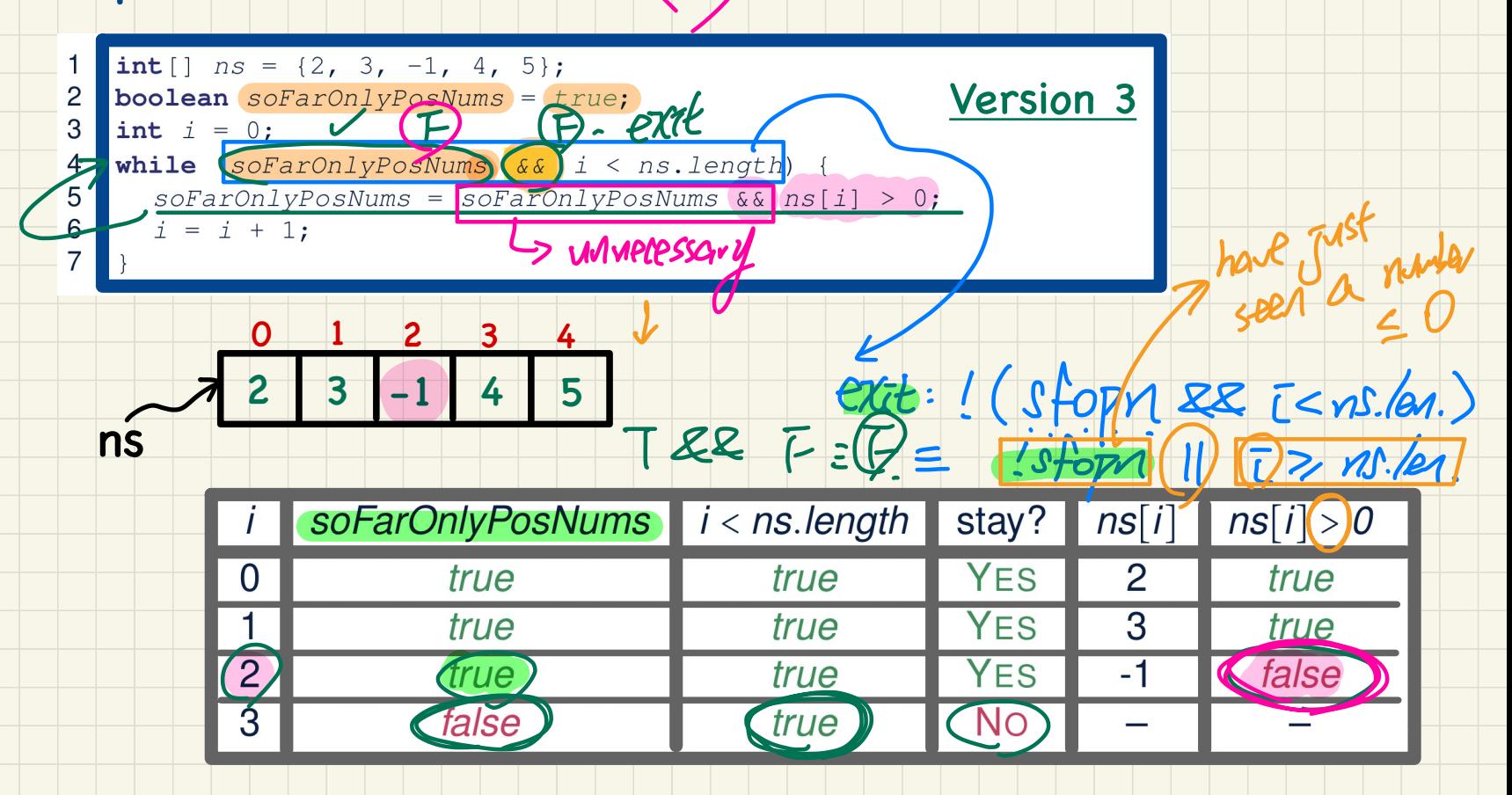

#### Computational Problem: At Least One Number Positive?

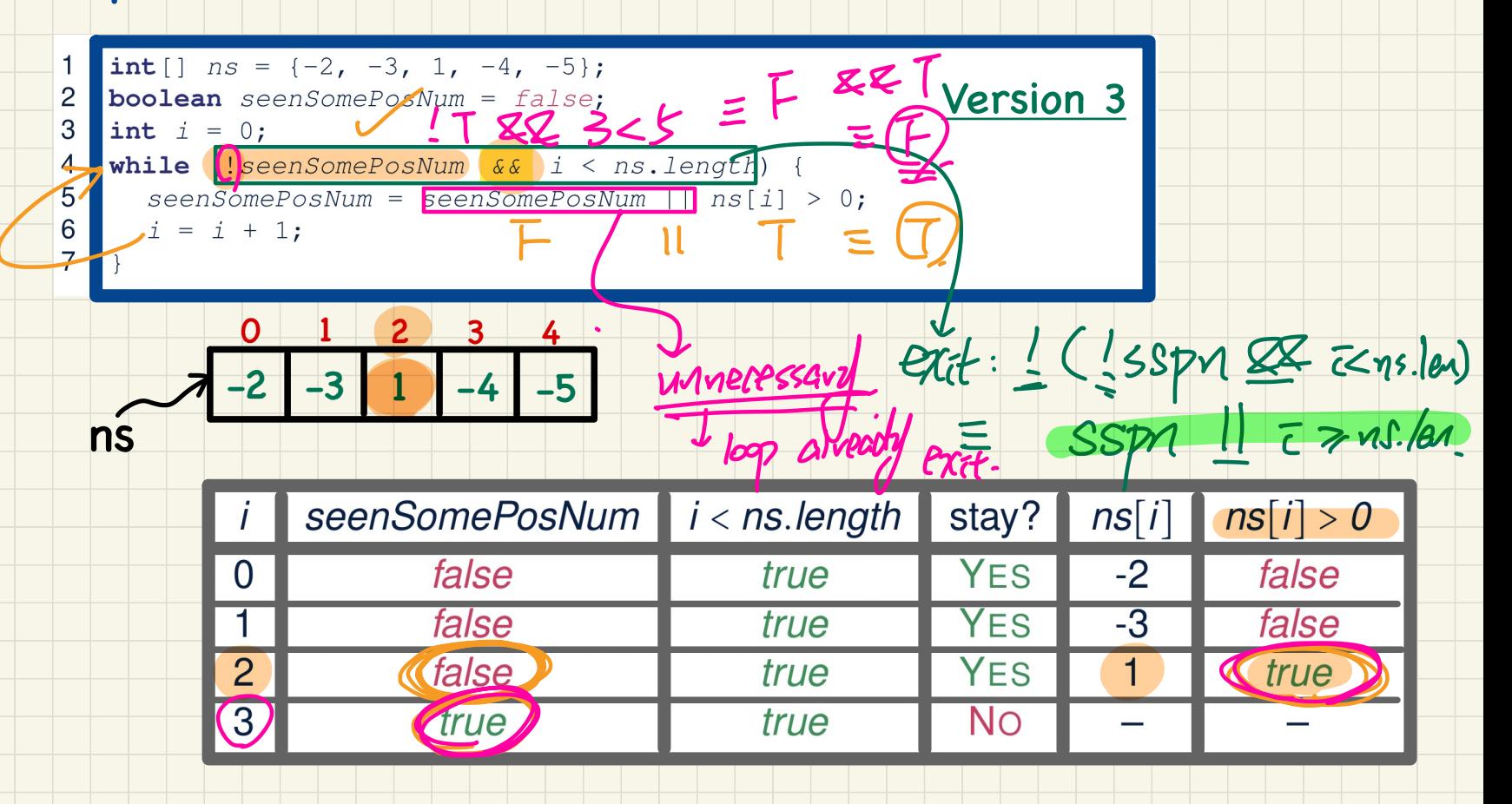

# Computational Problem: Are All Numbers Positive?  $\bigoplus$

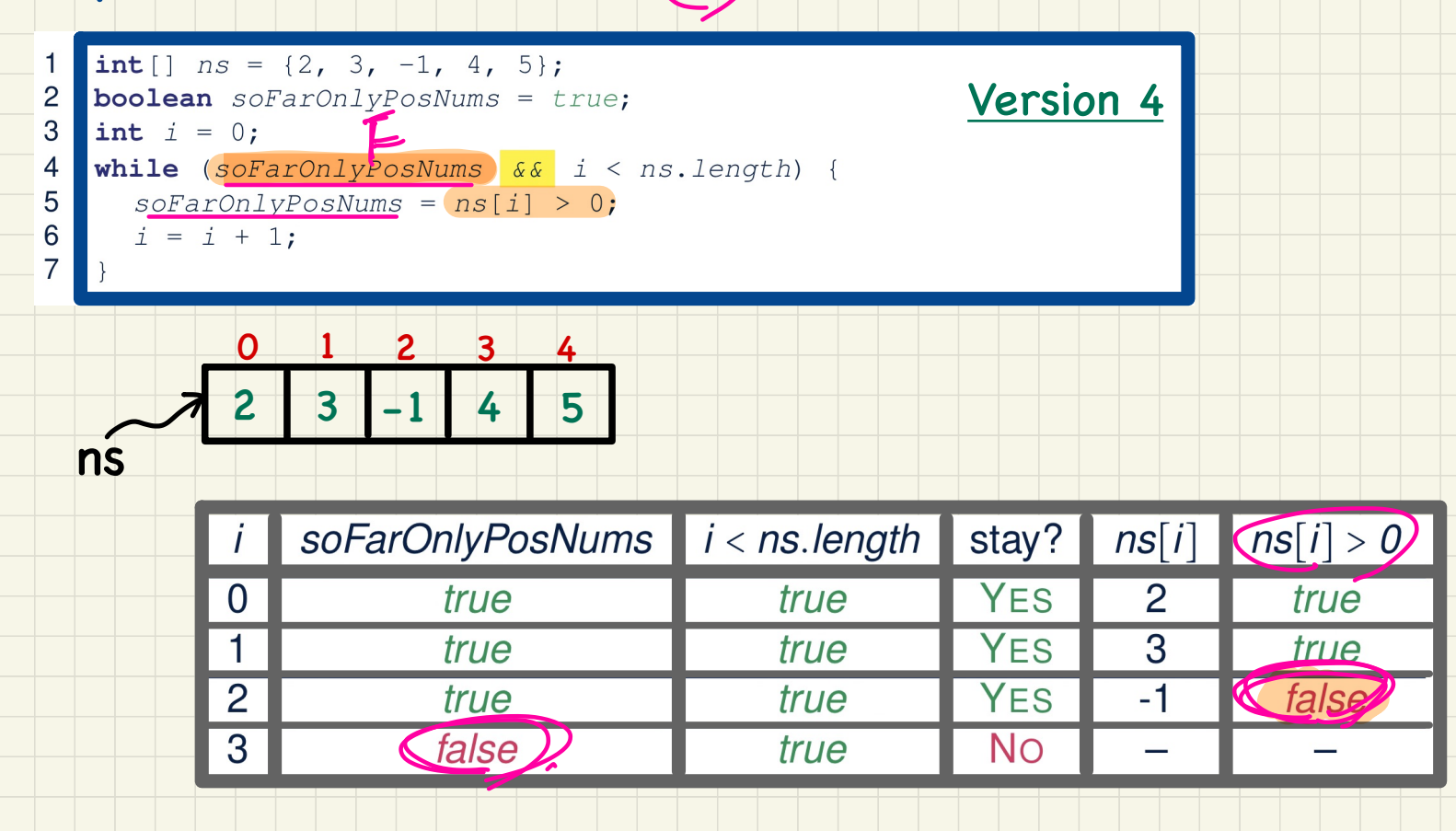

## Computational Problem: At Least One Number Positive?

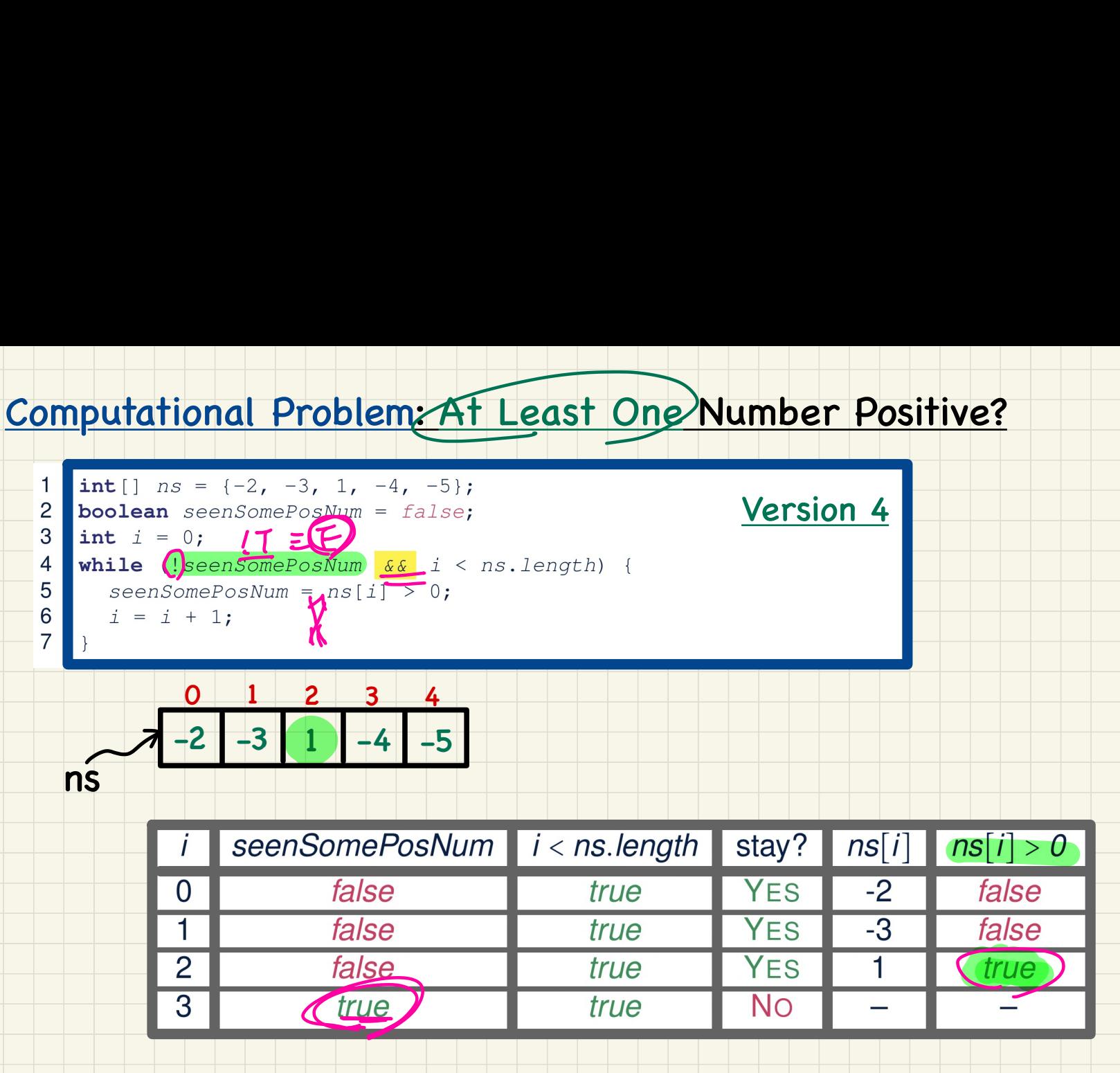

#### Computational Problem: Are All Numbers Positive?

Four possible solutions (soFarOnlyPosNums initialized true): summary1. Scan the entire array and accumulate the result. for (int  $i = 0$ ; (i < ns. length; i ++) {  $soFarOnly PosNumS = soFarOnly PosNumS$   $\&\&$  ns[i] > 0; } 2. Scan the entire array but the result is **not** accumulative. for (int  $i = 0$ ;  $i < ns.length$ ;  $i +1$ ) {  $s$ oFarOnlyPosNums =  $ns[i] > 0;$   $\rightarrow$   $\rightarrow$  Not working. Why? \*/ 3. The result is accumulative until the early exit point. 4. The result is **not** accumulative until the early exit point.

for (int  $i = 0$ ; soFarOnlyPosNums)  $\&\& i \leq ns.length; i \leftrightarrow +)$  {  $soFarOnly PosNums = ns[i] > 0;$ 

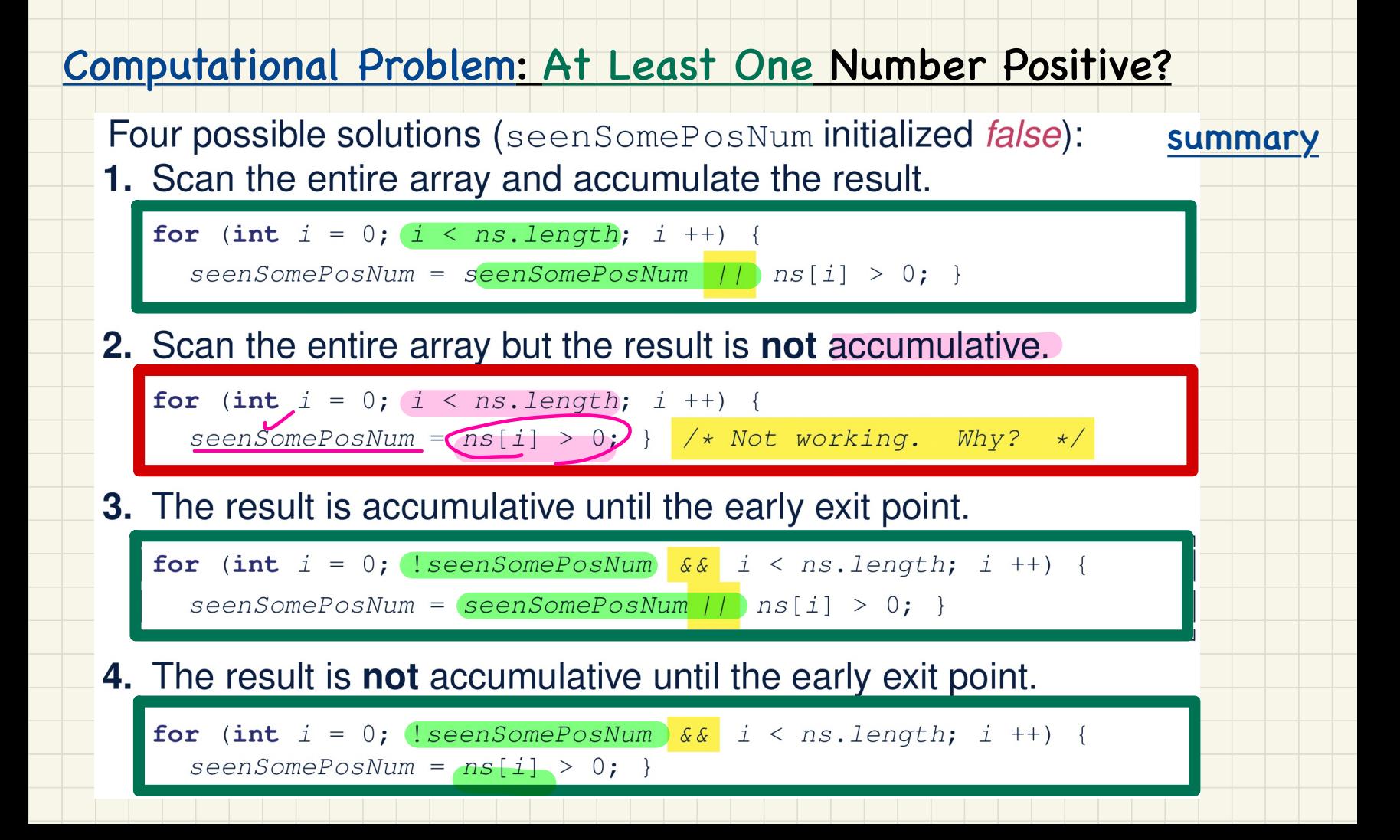